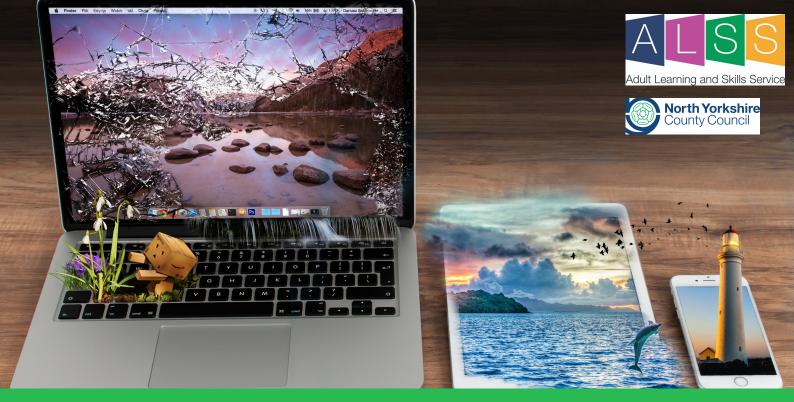

## **Basic Online Photo Editing**

## **Basic Online Photo Editing**

If you would like to get started with the basics of photo editing to correct and enhance your digital images, then this is an ideal opportunity to have a go. Free course. No software installation or registration is needed. By the end of the course you should be able to:

- Access your digital images in preparation for editing
- Apply a range of editing techniques, such as brightness/contrast and retouching
- Enhance your photo with exciting elements such as borders and stickers
- Save your edited photo

Choice of two dates:

**Tuesday 2nd February 09:00 - 12:00** 

or

Wednesday 24th February 09:00 - 12:00

You will need access to a Laptop, Tablet or Smartphone. This course will be delivered online. You will need access to the internet and an email account. Your teacher will contact you via Zoom and email and you will have the opportunity to contribute to group discussions across the County. You will be given tasks to complete during the session as well as instructions and online demonstrations.

For more information and to book online, visit our Computing and Getting Online courses https://ebsontrackprospect.northyorks.gov.uk/page/findcourse Call our Adult Learning Team on 01609 536066

Email: adultlearningservice@northyorks.gov.uk